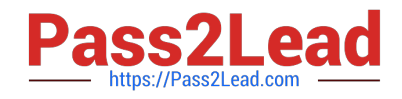

# **ANS-C01Q&As**

AWS Certified Advanced Networking Specialty Exam

## **Pass Amazon ANS-C01 Exam with 100% Guarantee**

Free Download Real Questions & Answers **PDF** and **VCE** file from:

**https://www.pass2lead.com/ans-c01.html**

100% Passing Guarantee 100% Money Back Assurance

Following Questions and Answers are all new published by Amazon Official Exam Center

**C** Instant Download After Purchase

**83 100% Money Back Guarantee** 

- 365 Days Free Update
- 800,000+ Satisfied Customers

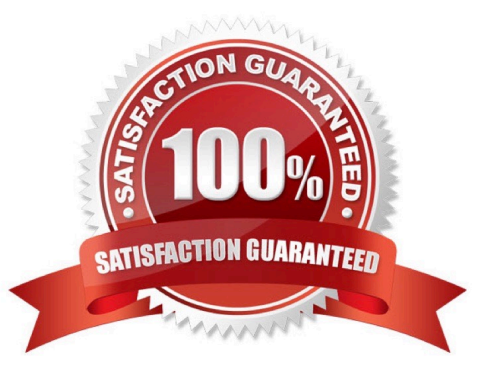

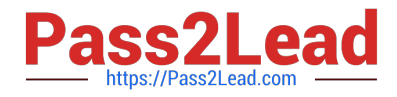

#### **QUESTION 1**

A network engineer needs to update a company\\'s hybrid network to support IPv6 for the upcoming release of a new application. Theapplication is hosted in a VPC in the AWS Cloud. The company\\'s current AWS infrastructure includes VPCs that are connected by a transitgateway. The transit gateway is connected to the on-premises network by AWS Direct Connect and AWS Site-to-Site VPN. The company\\'s on-premises devices have been updated to support the new IPv6 requirements.The company has enabled IPv6 for the existing VPC by assigning a new IPv6 CIDR block to the VPC and by assigning IPv6 to the subnets fordual-stack support. The company has launched new Amazon EC2 instances for the new application in the updated subnets.When updating the hybrid network to support IPv6 the network engineer must avoid making any changes to the current infrastructure. Thenetwork engineer also must block direct access to the instances\\' new IPv6 addresses from the internet. However, the network engineer mustallow outbound internet access from the instances.What is the MOST operationally efficient solution that meets these requirements?

A. Update the Direct Connect transit VIF and configure BGP peering with the AWS assigned IPv6 peering address. Create a new VPNconnection that supports IPv6 connectivity. Add an egress-only internet gateway. Update any affected VPC security groups and routetables to provide connectivity within the VPC and between the VPC and the onpremises devices

B. Update the Direct Connect transit VIF and configure BGP peering with the AWS assigned IPv6 peering address. Update the existing VPNconnection to support IPv6 connectivity. Add an egress-only internet gateway. Update any affected VPC security groups and route tablesto provide connectivity within the VPC and between the VPC and the onpremises devices.

C. Create a Direct Connect transit VIF and configure BGP peering with the AWS assigned IPv6 peering address. Create a new VPNconnection that supports IPv6 connectivity. Add an egress-only internet gateway. Update any affected VPC security groups and routetables to provide connectivity within the VPC and between the VPC and the on-premises devices.

D. Create a Direct Connect transit VIF and configure BGP peering with the AWS assigned IPv6 peering address. Create a new VPNconnection that supports IPv6 connectivity. Add a NAT gateway. Update any affected VPC security groups and route tables to provideconnectivity within the VPC and between the VPC and the on-premises devices.

#### Correct Answer: A

https://aws.amazon.com/blogs/networking-and-content-delivery/dual-stack-ipv6-architectures-for-aws-an d-hybridnetworks/

For dual-stack connectivity on the Site-to-Site VPN connection via a Transit Gateway, you need to create two VPN connections, one for the IPv4 stack and one for the IPv6 stack. D. For AWS Direct Connect connection, reuse your existing VIFs and enable them for dual-stack support.

#### **QUESTION 2**

A company has critical VPC workloads that connect to an on-premises data center through two redundant activepassive AWS Direct Connectconnections. However, a recent outage on one Direct Connect connection revealed that it takes more than a minute for traffic to fail over tothe secondary Direct Connect connection. The company wants to reduce the failover time from minutes to seconds.Which solution will provide the LARGEST reduction in the BGP failover time?

A. Reduce the BGP hold-down timer that is configured on the BGP sessions on the Direct Connect connection VIFs.

B. Configure an Amazon CloudWatch alarm for the Direct Connect connection state to invoke an AWS Lambda function to fail over thetraffic.

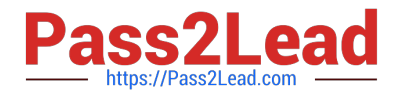

- C. Configure Bidirectional Forwarding Detection (BFD) on the Direct Connect connections on the AWS side.
- D. Configure Bidirectional Forwarding Detection (BFD) on the Direct Connect connections on the on-premises router.

Correct Answer: D

Asynchronous BFD is automatically turned on for all AWS Direct Connect interfaces on the AWS side. You can\\'t configure BFD settings on the AWS side. When creating a BFD session, the BFD protocol always selects the longer and slower timer.

#### **QUESTION 3**

A company uses an AWS Direct Connect private VIF with a link aggregation group (LAG) that consists of two 10 Gbps connections. Thecompany\\'s security team has implemented a new requirement for external network connections to provide layer 2 encryption. The company\\'snetwork team plans to use MACsec support for Direct Connect to meet the new requirement.Which combination of steps should the network team take to implement this functionality? (Choose three.)

A. Create a new Direct Connect LAG with new circuits and ports that support MACsec.

B. Associate the MACsec Connectivity Association Key (CAK) and the Connection Key Name (CKN) with the new LAG.

- C. Associate the Internet Key Exchange (IKE) with the existing LAG.
- D. Configure the MACsec encryption mode on the existing LAG.
- E. Configure the MACsec encryption mode on the new LAG.

F. Configure the MACsec encryption mode on each Direct Connect connection that makes up the existing LAG.

#### Correct Answer: ABE

To start using MACsec, you must turn the feature on when you create a dedicated connection https://docs.aws.amazon.com/directconnect/latest/UserGuide/create-lag.html https://docs.aws.amazon.com/directconnect/latest/UserGuide/direct-connect-mac-sec-getting-started.html https://docs.aws.amazon.com/directconnect/latest/UserGuide/associate-key-lag.html

#### **QUESTION 4**

A company recently experienced an IP address exhaustion event in its VPCs. The event affected service capacity. The VPCs hold two or moresubnets in different Availability Zones.A network engineer needs to develop a solution that monitors IP address usage across resources in the VPCs. The company needs to receivenotification about possible issues so that the company can act before an incident happens.Which solution will meet these requirements with the LEAST operational overhead?

A. Set up Amazon VPC IP Address Manager (IPAM) with a new top-level pool. In the top-level pool, create a pool for each VPC. In each VPCpool, create a pool for each subnet in that VPC. Turn on the auto-import option for the VPC pools and the subnet pools. Configure anAmazon CloudWatch alarm to send an Amazon Simple Notification Service (Amazon SNS) notification if the availability limit threshold isreached.

B. Set up a log group in Amazon CloudWatch Logs for each subnet. Create an AWS Lambda function that reads each subnet\\'s IP addressusage and publishes metrics to the log group. Configure an Amazon CloudWatch alarm to send an Amazon Simple Notification Service(Amazon SNS) notification if the availability limit threshold is reached.

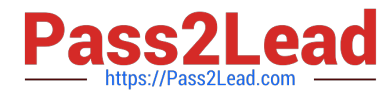

C. Set up a custom Amazon CloudWatch metric for IP address usage for each subnet. Create an AWS Lambda function that reads eachsubnet\\'s IP address usage and publishes a CloudWatch metric dimension. Schedule the Lambda function to run every 5 minutes. Configurea CloudWatch alarm to send an Amazon Simple Notification Service (Amazon SNS) notification if the availability limit threshold is reached.

D. Set up Amazon VPC IP Address Manager (IPAM) with a new top-level pool. In the top-level pool, create a pool for each VPC. In each VPCpool, create a pool for each subnet in that VPC. Turn on the auto-import option for the VPC pools and the subnet pools. Configure anAmazon EventBridge rule that monitors each pool availability limit threshold and sends an Amazon Simple Notification Service (AmazonSNS) notification if the limit threshold is reached.

Correct Answer: A

https://docs.aws.amazon.com/vpc/latest/ipam/cloudwatch-ipam.html

### **QUESTION 5**

An international company provides early warning about tsunamis. The company plans to use IoT devices to monitor sea waves around theworld. The data that is collected by the IoT devices must reach the company\\'s infrastructure on AWS as quickly as possible. The company isusing three operation centers around the world. Each operation center is connected to AWS through Its own AWS Direct Connect connection.Each operation center is connected to the internet through at least two upstream internet service providers.The company has its own provider-independent (PI) address space. The IoT devices use TCP protocols for reliable transmission of the datathey collect. The IoT devices have both landline and mobile internet connectivity. The infrastructure and the solution will be deployed inmultiple AWS Regions. The company will use Amazon Route 53 for DNS services.A network engineer needs to design connectivity between the IoT devices and the services that run in the AWS Cloud.Which solution will meet these requirements with the HIGHEST availability?

A. Set up an Amazon CloudFront distribution with origin failover. Create an origin group for each Region where the solution is deployed.

B. Set up Route 53 latency-based routing. Add latency alias records. For the latency alias records, set the value of Evaluate Target Healthto Yes.

C. Set up an accelerator in AWS Global Accelerator. Configure Regional endpoint groups and health checks.

D. Set up Bring Your Own IP (BYOIP) addresses. Use the same PI addresses for each Region where the solution is deployed.

Correct Answer: C

https://docs.aws.amazon.com/global-accelerator/latest/dg/introduction-benefits-of-migrating.html https://docs.aws.amazon.com/global-accelerator/latest/dg/using-byoip.html

[ANS-C01 PDF Dumps](https://www.pass2lead.com/ans-c01.html) [ANS-C01 Study Guide](https://www.pass2lead.com/ans-c01.html) [ANS-C01 Braindumps](https://www.pass2lead.com/ans-c01.html)